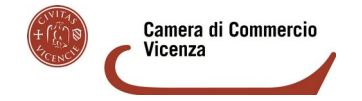

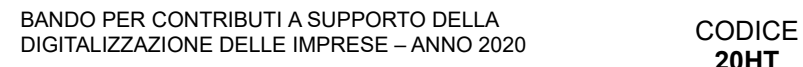

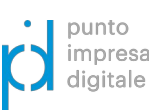

**20HT**

### **MODULO DI RENDICONTAZIONE DA UTILIZZARE OBBLIGATORIAMENTE**

**N.B. LA RENDICONTAZIONE VA EFFETTUATA IN UN'UNICA TRANCHE (ARTICOLO 11 DEL BANDO)**

di cui alla determinazione n. 1 del 14.09.2020

della PO Informazione e Promozione

#### **Alla CAMERA DI COMMERCIO DI VICENZA**

**Numero di graduatoria:** 

Economica

**Periodo di presentazione rendicontazione:** dalle ore 10:00 del 12 ottobre 2020 alle ore 21:00 del 16 novembre 2020

Da inviare in modalità **TELEMATICA,** allegato al **MODELLO BASE** telematico, con firma digitale, attraverso lo sportello on line «Contributi alle imprese» all'interno del sistema **Webtelemaco di Infocamere –Servizi e-gov INVIO GRATUITO**

#### **(N.B.: PRIMA DI SPEDIRE, CONTROLLARE CHE IL DOCUMENTO SIA CORRETTAMENTE COMPILATO, SALVATO E FIRMATO DIGITALMENTE)**

**Il sottoscritto (si prega di compilare il modulo in ogni sua parte e di scrivere in modo leggibile):**

#### *Titolare / Legale rappresentante:*

**Cognome e nome**

**Codice fiscale**

*Impresa:*

**Denominazione o Ragione sociale**

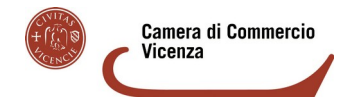

BANDO PER CONTRIBUTI A SUPPORTO DELLA BANDO PER CONTRIBUTI A SUPPORTO DELLA<br>DIGITALIZZAZIONE DELLE IMPRESE – ANNO 2020 CODICE

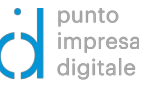

**20HT**

#### **Sede nel Comune di**

**Provincia**

**Codice fiscale**

**Partita IVA**

**Unità locale nel Comune di (da specificare solo se la sede non è in provincia di Vicenza)**

**Provincia**

*Referente per la rendicontazione:*

**Cognome e nome**

**Numero di telefono**

**E-mail (no PEC) a cui la Camera di Commercio può chiedere eventuali integrazioni della rendicontazione**

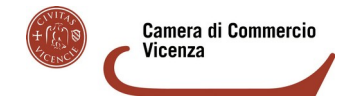

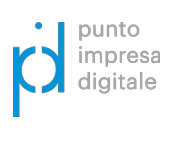

BANDO PER CONTRIBUTI A SUPPORTO DELLA BANDO PER CONTRIBUTI A SUPPORTO DELLA<br>DIGITALIZZAZIONE DELLE IMPRESE – ANNO 2020 CODICE

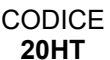

## **ai fini dell'invio telematico della rendicontazione DICHIARA**

**(barrare la casella e compilare i riquadri sottostanti, SOLO se l'invio della pratica telematica viene effettuato da soggetto diverso dal Titolare / Legale rappresentante; la rendicontazione e i relativi allegati vanno sempre firmati digitalmente dal Titolare / Legale rappresentante dell'impresa beneficiaria):**

 $\Box$  che la pratica telematica viene inviata dal seguente intermediario abilitato all'invio delle pratiche telematiche

*Soggetto che effettua l'invio telematico (solo se diverso dal Titolare / Legale rappresentante dell'Impresa beneficiaria):*

**Cognome e nome della persona fisica oppure nome dello Studio professionale, Associazione di categoria ecc.**

**Numero di telefono**

**E-mail (no PEC)**

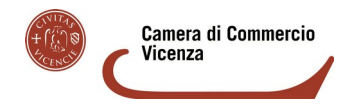

BANDO PER CONTRIBUTI A SUPPORTO DELLA BANDO PER CONTRIBUTI A SUPPORTO DELLA<br>DIGITALIZZAZIONE DELLE IMPRESE – ANNO 2020

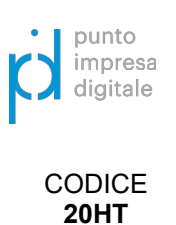

A tal fine, il Titolare / Legale rappresentante dell'impresa, sotto la propria responsabilità, ai sensi degli artt. 46 e 47 del D.P.R. n. 445 del 28 dicembre 2000 e consapevole della decadenza dai benefici conseguiti a seguito del provvedimento emanato sulla base di dichiarazione non veritiera e della responsabilità penale conseguente a dichiarazioni non rispondenti al vero – secondo quanto previsto dagli art. 75 e 76 del D.P.R. n. 445/2000

### **DICHIARA**

## **(NON eliminare nessuna delle seguenti dichiarazioni)**

- di essere a conoscenza delle disposizioni del **Bando per contributi a supporto della digitalizzazione delle imprese – anno 2020** e di accettarne integralmente il contenuto;
- che l'impresa partecipante al bando è una micro, piccola o media impresa (MPMI) come definita dall'Allegato I al Regolamento n. 651/2014 della Commissione europea (G.U.U.E L187/1 del 26 giugno 2014);
- che l'impresa è attiva, in regola con l'iscrizione al Registro delle Imprese e con le iscrizioni a eventuali Albi, Ruoli e Registri camerali, obbligatori per le relative attività;
- che l'impresa ha sede legale e/o unità locale nella circoscrizione territoriale della Camera di Commercio di Vicenza;
- che l'impresa risulta in regola con il pagamento del diritto annuale dovuto alla Camera di Commercio;
- che l'impresa ha una casella di posta elettronica certificata (PEC), come risulta al Registro delle imprese, che sarà utilizzata per eventuali comunicazioni di preavviso di rigetto, ove ricorra il caso;
- che l'impresa non si trova in uno stato previsto dalla disciplina delle procedure concorsuali e delle crisi d'impresa, non ha in corso un procedimento per la dichiarazione di tali situazioni, non è in stato di insolvenza o in liquidazione volontaria;
- che l'impresa ha assolto gli obblighi contributivi;
- che l'impresa ha legali rappresentanti, amministratori (con o senza poteri di rappresentanza) e soci per i quali non sussistono cause di divieto, di decadenza, di sospensione previste dall'art. 67 D.Lgs. 6 settembre 2011, N. 159 (Codice delle leggi antimafia e delle misure di prevenzione, nonché nuove disposizioni in materia di documentazione antimafia);
- che l'impresa non è fornitrice della Camera di commercio di Vicenza ai sensi della Legge 7

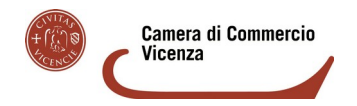

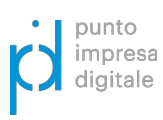

BANDO PER CONTRIBUTI A SUPPORTO DELLA BANDO PER CONTRIBUTI A SUPPORTO DELLA<br>DIGITALIZZAZIONE DELLE IMPRESE – ANNO 2020

**20HT**

agosto 20[1](#page-4-0)2, n. 135<sup>1</sup> (di conversione con modificazioni del D.L. 6 luglio 2012, n. 95);

- che l'impresa non risulta in difficoltà alla data del 31 dicembre 2019, secondo quanto stabilito dall'art. 2, punto 18 del Regolamento n. 651/2014 della Commissione europea;
- che in caso di cumulo con altri benefici pubblici sugli stessi «costi ammissibili», il contributo camerale sommato a eventuali altri benefici pubblici non eccede il 100% dei costi ammissibili;
- che le spese sono state effettivamente sostenute e si riferiscono alla realizzazione degli interventi oggetto del contributo previsto dal Bando per contributi a supporto della digitalizzazione delle imprese – anno 2020, approvato con deliberazione n. 49 del 9 giugno 2020 della Giunta camerale;
- che la documentazione di spesa e le copie dei pagamenti allegati al presente modulo sono conformi agli originali e che i documenti originali sono a disposizione per eventuali richieste e verifiche o in caso di controlli / sopralluoghi della Camera di Commercio di Vicenza;
- di aver utilizzato fornitori con sede legale in uno degli Stati membri dell'Unione Europea e in possesso dei requisiti fissati dall'articolo 7, comma 1, punti da 1 a 7 del Bando;
- che le informazioni fornite mediante la presente dichiarazione sostitutiva di atto di notorietà e nella documentazione ad essa allegata sono complete e veritiere.

**N.B. Nel caso non sia possibile allegare le fatture elettroniche in formato xml**, dichiara la seguente motivazione:

<span id="page-4-0"></span>L'articolo 4, comma 6 recita testualmente: «A decorre dal 1° gennaio 2013 [...] gli enti di diritto privato di cui agli articoli da 13 a 42 del codice civile, che forniscono servizi a favore dell'amministrazione stessa, anche a titolo gratuito, non possono ricevere contributi a carico delle finanze pubbliche….».

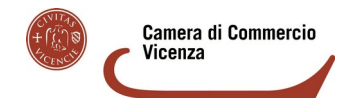

BANDO PER CONTRIBUTI A SUPPORTO DELLA BANDO PER CONTRIBUTI A SUPPORTO DELLA<br>DIGITALIZZAZIONE DELLE IMPRESE – ANNO 2020

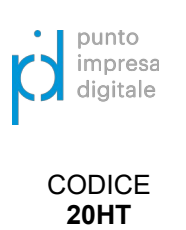

## **SI IMPEGNA A**

### **(NON eliminare la seguente dichiarazione)**

• a osservare l'articolo 35 del D.L. 30 aprile 2019, n. 34, convertito con modificazioni dalla Legge 28 giugno 2019, n. 58, che ha modificato l'articolo 1 della Legge 4 agosto 2017, n. 124, commi da 125 a 129 relativamente agli obblighi per alcuni tipi di beneficiari di pubblicare nei propri siti internet, entro il 30 giugno di ogni anno, le informazioni relative alle sovvenzioni (non inferiori a  $\epsilon$  10 mila), agli stessi effettivamente erogate nell'esercizio finanziario precedente dalle pubbliche amministrazioni e agli obblighi, per i soggetti che esercitano le attività di cui all'articolo 2195 del codice civile, di pubblicare le medesime informazioni nelle note integrative del bilancio di esercizio e dell'eventuale bilancio consolidato.

### **ALLEGA**

#### **(N.B. IL PRESENTE MODULO E TUTTA LA SEGUENTE DOCUMENTAZIONE VA SOTTOSCRITTA DIGITALMENTE DAL TITOLARE / LEGALE RAPPRESENTANTE DELL'IMPRESA BENEFICIARIA)**

- **riepilogo spese sostenute (allegato E2);**
- copia delle fatture elettroniche in formato xml e di altri documenti di spesa (redatti in euro e in lingua italiana e che espongano con chiarezza le singole voci di costo) **sostenuti e interamente pagati nel periodo che decorre dal 11 marzo 2020 al 30 settembre 2020; si prega di allegare anche le corrispondenti fatture di cortesia;**
- copia dei pagamenti effettuati esclusivamente mediante transazioni bancarie tracciabili;
- «report di self-assessment» (allegato F) generato dal sistema da acquisire tramite il link:

[https://www.puntoimpresadigitale.camcom.it/paginainterna/digital-assessment](https://www.puntoimpresadigitale.camcom.it/paginainterna/digital-assessment-scopri-quanto-sei-digitale)[scopri-quanto-sei-digitale](https://www.puntoimpresadigitale.camcom.it/paginainterna/digital-assessment-scopri-quanto-sei-digitale)

• dichiarazione sostitutiva dell'atto di notorietà - **SOLO** per soggetti che non hanno posizione INPS/INAIL (allegato D).

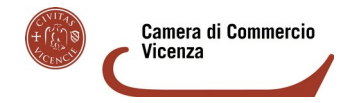

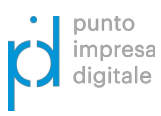

BANDO PER CONTRIBUTI A SUPPORTO DELLA BANDO PER CONTRIBUTI A SUPPORTO DELLA<br>DIGITALIZZAZIONE DELLE IMPRESE – ANNO 2020 CODICE

**20HT**

### **DATI PER IL PAGAMENTO**

Accredito su c/c bancario

**Banca** 

Agenzia

### IBAN (composto come sotto riportato)

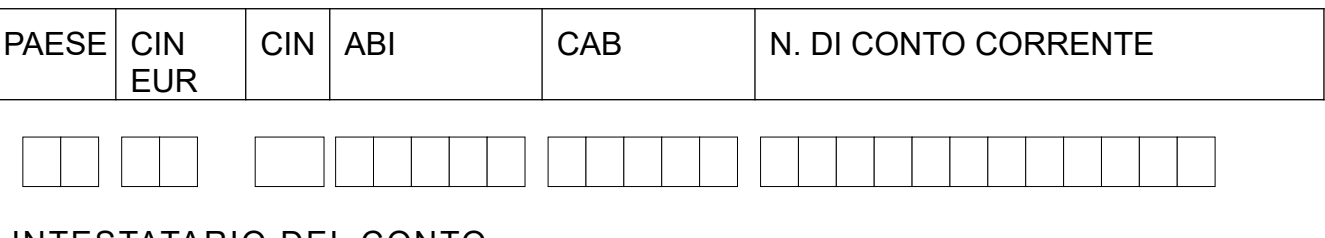

INTESTATARIO DEL CONTO

**Il dichiarante si impegna a segnalare tutte le variazioni che dovessero verificarsi nei dati sopra riportati e a consentire i controlli e gli accertamenti che la Camera di Commercio riterrà opportuno disporre per verificare la conformità all'originale dei documenti trasmessi e la veridicità delle dichiarazioni rilasciate.**

## **SOTTOSCRIZIONE CON FIRMA DIGITALE**

### **Firma digitale**

SOTTOSCRIZIONE CON FIRMA DIGITALE

Il presente documento è sottoscritto con firma digitale del Titolare o Legale rappresentante dell'Impresa beneficiaria.

Ai sensi del Regolamento UE 2016/679 (GDPR) si informa che i dati contenuti nel presente modulo saranno utilizzati esclusivamente ai fini della procedura relativa al

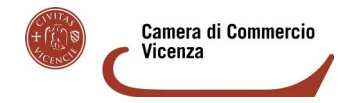

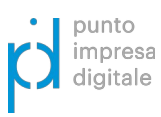

BANDO PER CONTRIBUTI A SUPPORTO DELLA BANDO PER CONTRIBUTI A SUPPORTO DELLA<br>DIGITALIZZAZIONE DELLE IMPRESE – ANNO 2020 CODICE

**20HT**

**«BANDO PER CONTRIBUTI A SUPPORTO DIGITALIZZAZIONE DELLE IMPRESE – ANNO 2020»** - l'informativa dettagliata sul trattamento dei dati personali si trova nel Modulo di domanda.